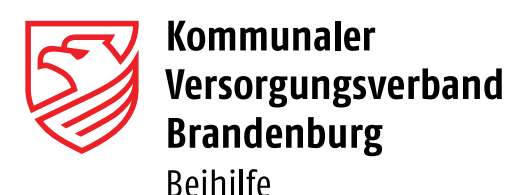

# **Rundschreiben 01/2024**

#### Themen

- 1. Mitteilung über die Berücksichtigung von volljährigen Kindern im Familienzuschlag der beihilfeberechtigten Person
- 2. Erhöhung der Einkommensgrenze für geehelichte/ verpartnerte Personen (§ 62 Abs. 2 Nr. 1 des Beamtengesetzes für das Land Brandenburg (LBG))
- 3. Hinweise zum Antragsverfahren
- 4. Hinweise zur Nutzung der Beihilfe-App

## 1. Mitteilung über die Berücksichtigung von volljährigen Kindern im Familienzuschlag der beihilfeberechtigten Person

Kinder sind dann beihilferechtlich berücksichtigungsfähige Angehörige, wenn sie bei der beihilfeberechtigten Person im Familienzuschlag nach dem Brandenburgischen Besoldungsgesetz berücksichtigungsfähig sind.

Bei volljährigen Kindern ist jährlich eine formlose, schriftliche Bestätigung über den Bezug des Familienzuschlages bei der Beihilfe einzureichen. Der Nachweis ist mit der ersten Antragstellung im Kalenderjahr vorzulegen. Sofern das Kind im laufenden Kalenderjahr die Volljährigkeit erreicht, ist spätestens mit der nächsten Antragstellung die formlose, schriftliche Bestätigung über die Berücksichtigung im Familienzuschlag der beihilfeberechtigten Person einzureichen.

Eine fehlende Bestätigung führt zur Nichtberücksichtigung des Kindes und hat ggf. Auswirkungen auf den Bemessungssatz der beihilfeberechtigten Person. Ein Wegfall der Berücksichtigung im Familienzuschlag der beihilfeberechtigten Person ist unmittelbar mitzuteilen und nachzuweisen.

### 2. Erhöhung der Einkommensgrenze für geehelichte/ verpartnerte Personen gem. § 62 Abs. 2 Nr. 1 des Beamtengesetzes für das Land Brandenburg (LBG)

Der Gesamtbetrag der Einkünfte für berücksichtigungsfähige Personen wird ab 1. Januar 2024 von 17.000 Euro auf 20.000 Euro angehoben.

Maßgeblich sind weiterhin die Einkünfte im zweiten Kalenderjahr vor Beantragung der Beihilfe, die durch eine Kopie des Steuerbescheides nachzuweisen sind. Bei Beantragung der Beihilfe im Kalenderjahr 2024 ist somit der Einkommensteuerbescheid des Kalenderjahres 2022 vorzulegen.

#### 3. Hinweise zum Antragsverfahren

Das Einreichen von schlecht lesbaren Kopien, schräg per Handy abfotografierten Belegen, das doppelte Einreichen von Beihilfeanträgen per Post und per Beihilfe-App sowie das gesammelte Einreichen von Belegen zum Ende bzw. zum Beginn eines Jahres erschwert die Bearbeitung Ihrer Beihilfeanträge.

Zur Förderung einer reibungslosen Bearbeitung unterstützen Sie das Team der Beihilfe, indem Sie bitte

- qut lesbare Kopien einreichen,
- Ihre Beihilfeanträge idealerweise per Beihilfe-App oder alternativ per Post übersenden,
- das ganzjährige Sammeln von Belegen vermeiden,
- Ihre Aufwendungen in kurzen regelmäßigen Abständen geltend machen.

# 4. Praxistipps für die Nutzung der Beihilfe-App

## • Registrierung

Die Beihilfenummer entspricht der 10-stelligen Geschäftspartnernummer, oben rechts auf den Beihilfebescheiden. Sie beginnt mit den Ziffern 9900….

• Änderung der Bankverbindung und Anschrift

Über die App können Änderungen der Bankverbindung und/ oder der Anschrift mitgeteilt werden. Über "Mein Profil" können die Daten eingegeben und übermittelt werden

• Automatisches Auslösen der Kamera deaktivieren

Die Kamera der Beihilfe-App löst sehr schnell aus, oft bereits, bevor sich die Kamera über den Autofokus scharf gestellt hat. Die dadurch erstellten Daten sind im System schwer auszulesen.

Die Lösung – einfach das automatische Auslösen der Kamera dauerhaft deaktivieren – und so geht´s:

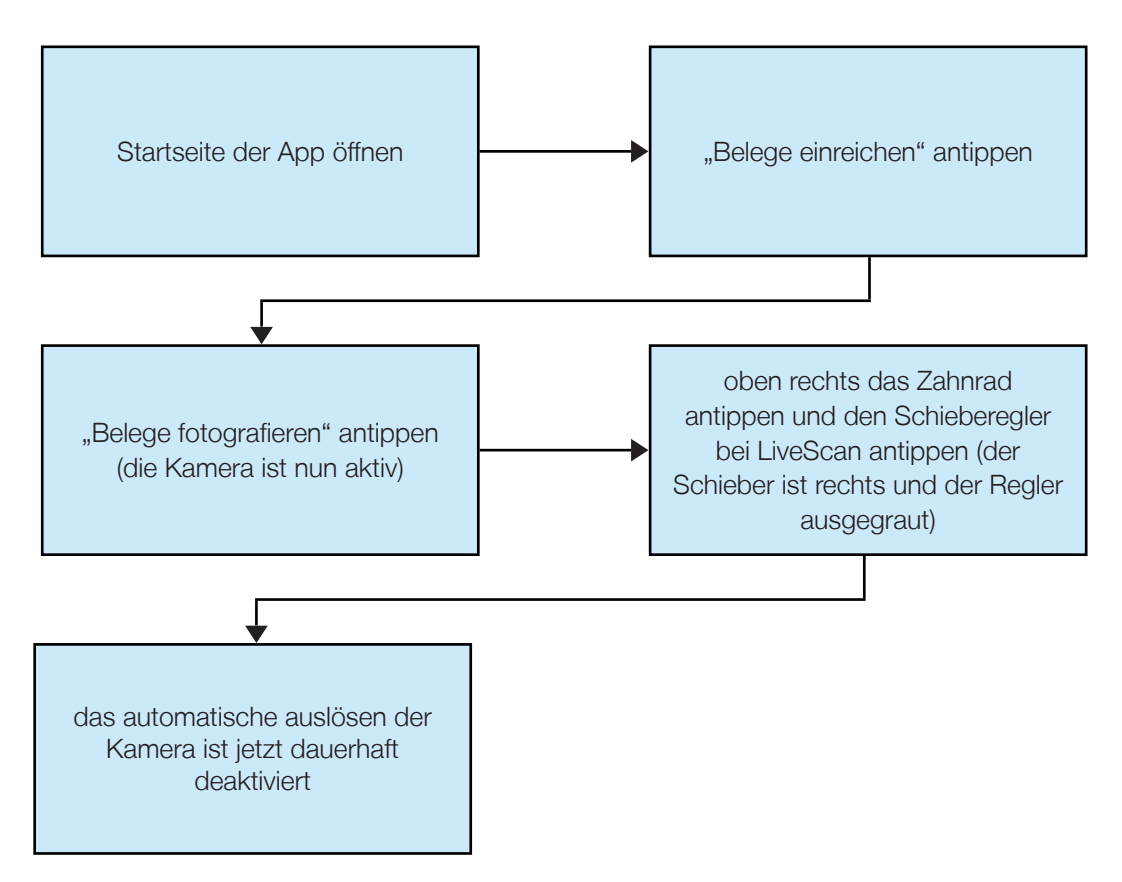

• Exportieren von Beihilfebescheiden

Beihilfebescheide auf einem Tablet/PC in groß ansehen? Kein Problem. Aus dem digitalen Postfach der App können Beihilfebescheide exportiert und gespeichert werden (zum Beispiel über einen privaten E-Mail Account).

• Antragsformulare und Anlagen

Bei Nutzung der App ist ein Übersenden des Antragsformulars (Kurzantrag) nicht erforderlich.

Die Anlagen bei Aufwendungen für Pflege, für im Ausland entstandene Aufwendungen sowie für unfallbedingte Aufwendungen sind auch bei der Nutzung der App zu übersenden.

Wir beraten Sie - telefonisch, persönlich oder online auf jeden Fall immer kostenfrei!

Telefon: 0 33 06 / 79 86-4010 E-Mail: beihilfe@kvbbg.de